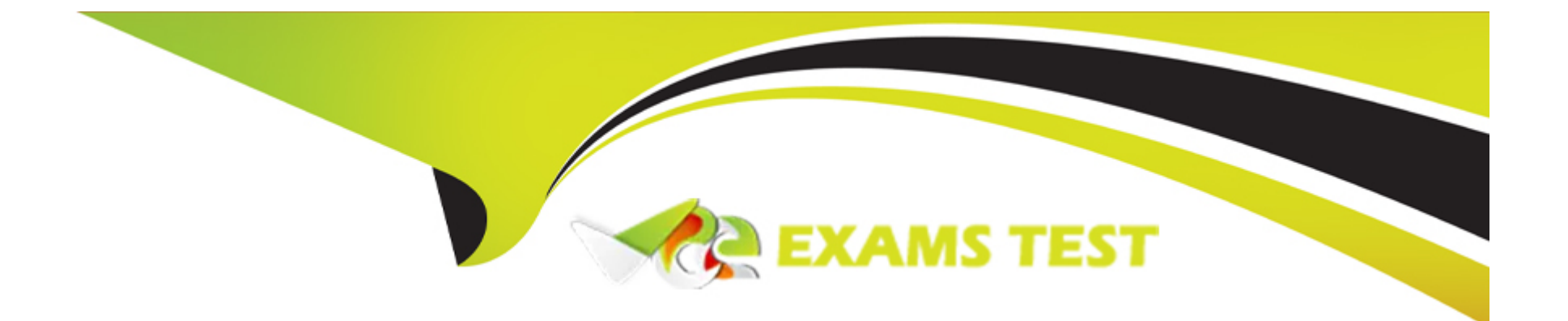

# **Free Questions for AD0-E710 by vceexamstest**

## **Shared by Rosa on 23-09-2022**

**For More Free Questions and Preparation Resources**

**Check the Links on Last Page**

## **Question 1**

#### **Question Type: MultipleChoice**

An Adobe Commerce developer needs to add a conditional static note depending on whether the order type is virtual or not. Which option would the developer use to add the conditional text in the email template?

### A)

```
{{if order_data.is_not_virtual === 1}}
    {{trans "Your order will be shipped soon."}}
({\text{else}}){{trans "Shipping not required."}}
\{( / i f) \}
```
### B)

```
{{if $order_data.is_not_virtual}}
    {{trans "Your order will be shipped soon."}}
({\text{else}}){{trans "Shipping not required."}}
({\langle} /endif}}
```
#### C)

```
{{if order_data.is_not_virtual}}
   {{trans "Your order will be shipped soon."}}
{else}{{trans "Shipping not required."}}
\{\{\/1f\}\}
```
### **Options:**

**A-** Option A **B-** Option B

**C-** Option C

#### **Answer:**

 $\mathcal{C}$ 

## **Question 2**

#### **Question Type: MultipleChoice**

An Adobe Commerce developer has been asked to add text to an email template that supports translations. Which two options would they use during their implementation? (Choose two.)

#### **Options:**

- **A-** {{trans 'Lorem Ipsum is simply duamy text of the printing'}}
- **B-** {{translations 'Lorem Ipsum is simply dummy text of the printing')}
- **C-** {{trans items' ''%items'' items=numItem''}}
- **D-** {{translations items' "%items" items=numItem"}}

### **Answer:**

A, C

## **Question 3**

#### **Question Type: MultipleChoice**

An Adobe Commerce developer needs to add a CMS block with the ID of cms\_block to a container. How would the Adobe Commerce developer add the CMS block using Layout XML?

A)

```
<block class="Magento\Cms\Block\Block" name="block_identifier">
        <arguments>
           <argument name="id" xsi:type="string">cms_block</argument>
        </arguments>
</block>
```
### B)

```
<block class="Magento\Cms\Block\Block" name="block_identifier">
```
<arguments>

<argument name="block\_id" xsi:type="string">cms\_block</argument>

</arguments>

</block>

### C)

```
<block class="Magento\Cms\Block\Block" name="block_identifier">
        <arguments>
            <argument name="block_id" xsi:type="block">cms_block</argument>
        </arguments>
</block>
```
#### **Options:**

#### **A-** Option A

**B-** Option B

**C-** Option C

#### **Answer:**

B

## **Question 4**

### **Question Type: MultipleChoice**

An Adobe Commerce developer needs to create a JavaScript mixin to add the isDisaeied function. Select two options to create the mixin based on a Ul Component. (Choose two.)

#### A)

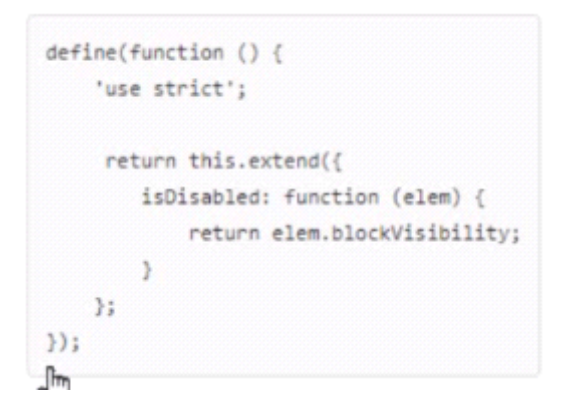

```
define(function (target) {
    'use strict';
    var mixin = \{isDisabled: function (elem) {
             return elem.blockVisibility;
        \overline{1}\rightarrowreturn target.extend(mixin);
\});
```
### C)

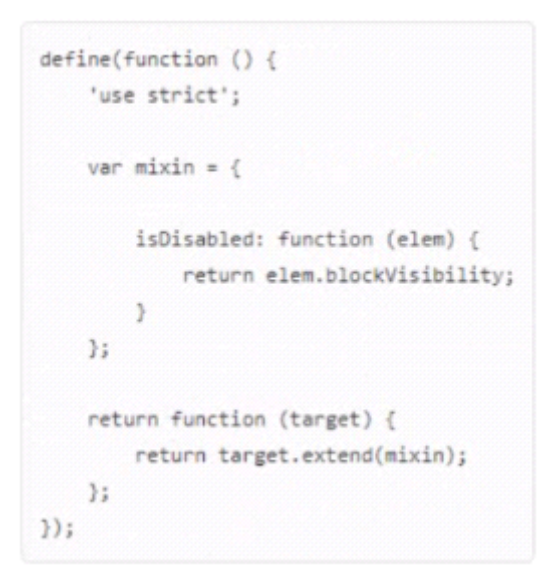

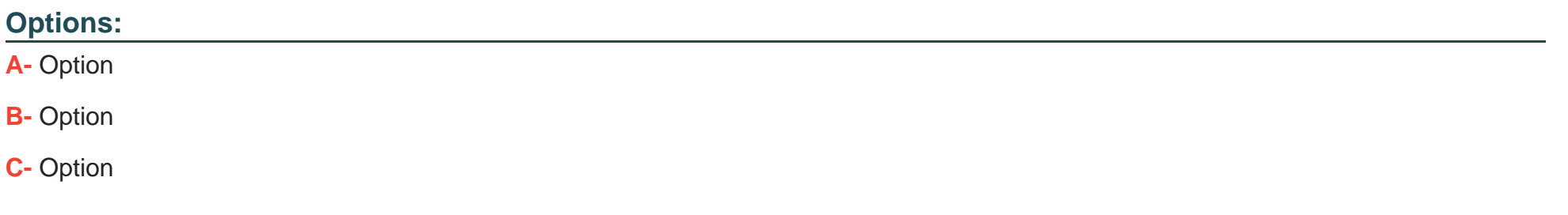

#### **Answer:**

B

## **Question 5**

**Question Type: MultipleChoice**

An Adobe Commerce developer needs to add a new element which contains a class custom-cms and an id custom-cms-id .

The result will be:

Which layout instruction would be used to add the new element?

### **Options:**

**A-** <container name=''test-container'' html-class='' custom-cms'' html-id='' custom-cms-id'' html-tag''  $''$  />

**B-** <block name="test-container" htmlClass=' custom-cms" htmld="custom-cms -id" html-tag"  $''$  />

**C-** <container name=''test-container'' htmlClass='' custom-cms'' htmlId='' custom-cms-id'' htmlTag''  $''$  />

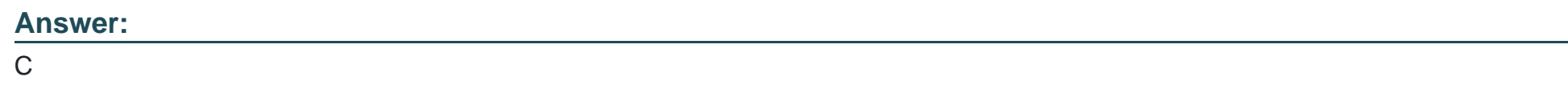

## **Question 6**

#### **Question Type: MultipleChoice**

The Developer tab is not showing under the Admin panel menu stores > Settings > Configuration > ADVANCED. What would be responsible for this behavior?

#### **Options:**

**A-** System > Advanced > General > Show Developer Options is set to No.

**B-** Production mode is enabled.

**C-** The configurations are locked using the CLI command config:set --lock-env .

#### **Answer:**

B

## **Question 7**

#### **Question Type: MultipleChoice**

Which two files are required for creating a custom theme? Choose two.

### **Options:**

**A-** Registration.php

**B-** Theme.xml

**C-** Etc/theme.xml

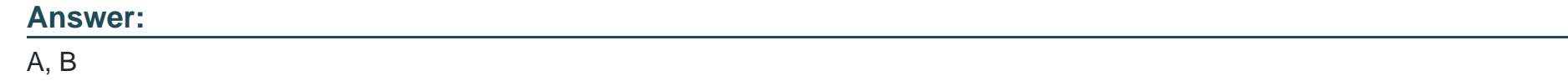

## **Question 8**

**Question Type: MultipleChoice**

An Adobe Commerce developer has been asked to add a template "view.phtml to a block "orange\_view" . The "orange\_view'' block is added in the| as:

<block class="Vendor\Orange\Block\View" name="orange\_view" />

Which option would the developer use to define the template in the "block vendor\orange\Block\view?

#### **Options:**

**A-** protected \$\_template = 'Vendor\Orange::view.phtml'

- **B-** protected \$\_template = 'Vendor\_Orange::view.phtml
- **C-** protected \$template = 'Vendor\_Orage::view.phtml'

#### **Answer:**

 $\mathcal{C}$ 

## **Question 9**

#### **Question Type: MultipleChoice**

Where are the Magento Ul library LESS files located?

#### **Options:**

**A-** Lib/web/css/source

**B-** Magento\_Lib/web/css/source

**C-** Magento\_Ui/web/css/source/

### **Question 10**

#### **Question Type: MultipleChoice**

An Adobe Commerce developer is attempting to modify a template, file.phtml , found Keeping upgradability in mind, where would the changes to the template be made?

#### **Options:**

**A-** app/design/frontend/Custom/Theme/Vendor\_Hodule/tMipltes/file.phtml

**B-** app/code/Vendor/Module/view/frontend/templates/file.phtml

**C-** app/design/frontenfl/Custom/Theme/vendor\_Module/web/template/file.phtml

#### **Answer:**

A

To Get Premium Files for AD0-E710 Visit

[https://www.p2pexams.com/products/ad0-e71](https://www.p2pexams.com/products/AD0-E710)0

For More Free Questions Visit [https://www.p2pexams.com/adobe/pdf/ad0-e71](https://www.p2pexams.com/adobe/pdf/ad0-e710)0